# WOMBAT

#### MONITORING ERLANG SYSTEMS WITH WOMBAT OAM

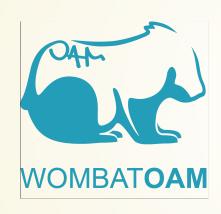

Richard Jonas

Erlang Solutions Ltd.
Budapest

#### **WOMBAT IN WORDS**

WombatOAM is an operations and maintenance framework for Erlang based systems. It gives you full visibility on what is going on in your Erlang clusters either as a stand-alone product or by integrating into your existing OAM infrastructure.

### WOMBAT IN PICTURES

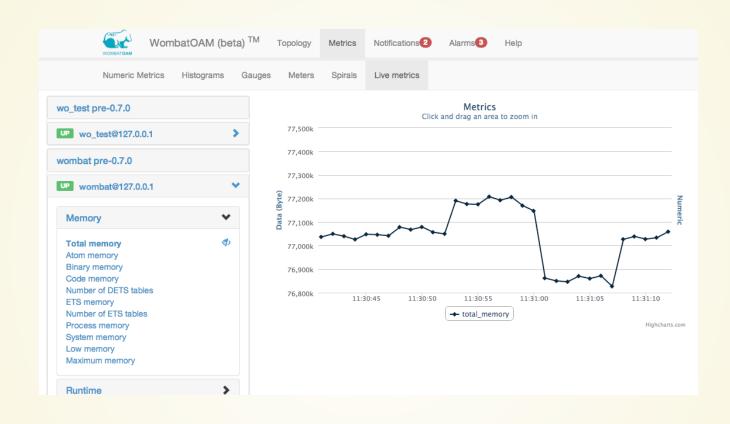

#### **WOMBAT IN DETAILS**

- Monitor managed nodes liveliness
- Group managed nodes by Erlang releases
- Gather metrics from different sources, show them in graphs
- Capture logs, show error and crash logs promptly
- Show alarms raised by different applications in managed nodes
- Deploy Erlang releases in the cloud

#### WHY?

- There is a lot of homegrown solutions for monitoring and management with all of their disadvantages
- Nagios has Erlang plugin but it covers only the very basic functionality (app check)
- folsom/exometer are libraries, one need to capture the data they collected
- entop shows realtime process info (like reductions) but there
  is no history or peak analysis

#### **TOPOLOGY - MANAGE NODES**

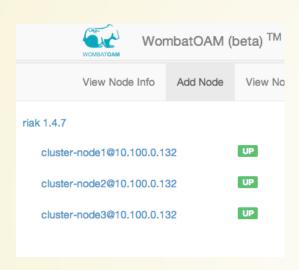

- Group nodes into node families by the Erlang release version
- Show status of the node (up, down, ...)
- Wombat connects as a hidden node
- Add nodes with node discovery

# WOMBAT ARCHITECTURE

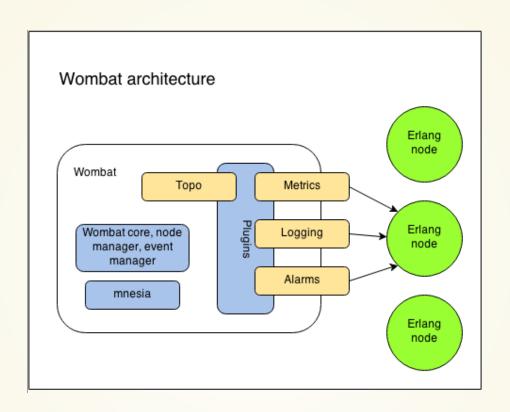

#### METRICS - IN DEPTH MONITORING

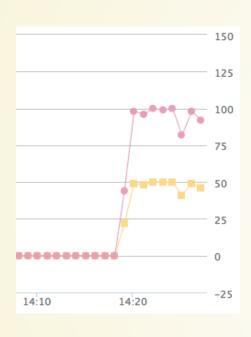

- Metrics agent Erlang module is loaded into managed nodes, Wombat can ask current value of metrics periodically
- Wombat has nearly 100 builtin metrics
- Integrated folsom (e.g. Riak metrics) and exometer support
- Integrated with Graphite

#### **METRICS - CONFIGURATION**

- All metrics are collected periodically
- Metrics are consolidated to show larger periods of time
- 10s:1h 1m:7d 15m:31d
  - get metrics sample in every 10 seconds, keep them for 1 hour
  - in every minute compute the average of the samples (1st consolidated metrics series) and keep them for a week
  - in every 15 minute compute the average of averages for the previous 15 minute and keep those for a month

#### **METRIC TYPES**

- counters (page impression)
- gauges (number of online users)
- spirals (last minute and total value)
- meters (one, five and fifteen minute moving averages)
- histograms (mean, median, 50, 90, 95, 99 percentiles)

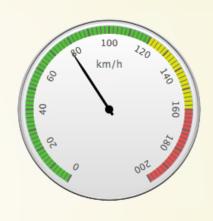

# HISTOGRAM

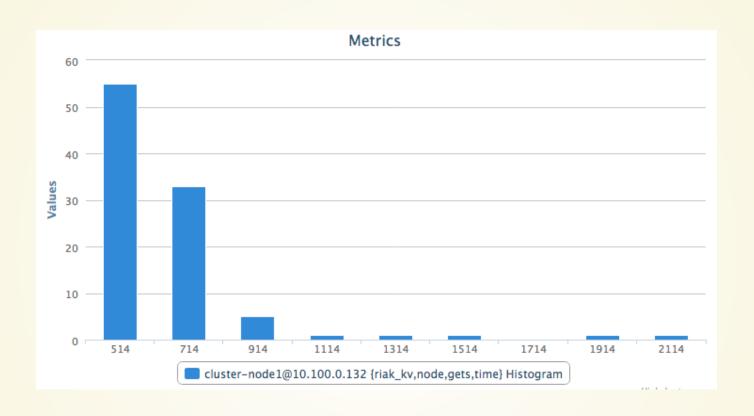

#### **NOTIFICATIONS**

| Origin       | Date       | Node              | Preview                                                    |   |
|--------------|------------|-------------------|------------------------------------------------------------|---|
| lager        | 13:40:22   | wo_test@127.0.0.1 | OS_MON (memsup) timeout, no data collected                 | ^ |
| 13:40:22.    | 167 [error | ] OS_MON (memsup) | timeout, no data collected                                 |   |
| error_logger | 13:40:22   | wo_test@127.0.0.1 | OS_MON (memsup) timeout, no data collected                 | ~ |
| lager        | 13:40:22   | wombat@127.0.0.1  | Ignoring getting metric {metric_group,folsom_metrics} from | ~ |
| lager        | 13:40:22   | wombat@127.0.0.1  | Ignoring getting metric {metric_group,wombat_metrics} from | ~ |
| lager        | 13:40:22   | wombat@127.0.0.1  | Ignoring getting metric {metric,process_memory} from       | ~ |
| lager        | 13:40:22   | wombat@127.0.0.1  | Ignoring getting metric {metric,total_memory} from         | ~ |
| lager        | 11:30:44   | wombat@127.0.0.1  | Failed to handle command: << "metrics.live.unsubscribe:    | ~ |

Collect logs (error, warning, crash), alarms, shows popup if it is configured

#### **CAPTURE LOGS**

- Wombat load remotely log handlers. One handler for error\_logger and one for lager.
- Handlers delegate log messages to Wombat if their log level is high enough. Log level can be set at runtime for each managed node, separatedly.
- Log throttling is implemented, not to pour a ton of logs into Wombat.

#### **ALARMS**

 Wombat subscribes to SASL alarm handler to be notified about alarms raised by the standard framework

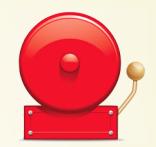

- Wombat has 20+ builtin alarms, collected by Wombat alarm agent loaded into the node
- elarm alarms are also collected and managed

#### **BUILT-IN ALARMS**

- node is down
- old code is loaded
- process/port/memory/ets/module/atom usage is approaching to its limit
- application/module version difference in a node family
- OS cpu/disk/memory usage is high
- too much open file/port

# **ALARMS IN ACTION**

| Select items by:▼ |               | Actions with selected | items - Open all    |                                     |            |
|-------------------|---------------|-----------------------|---------------------|-------------------------------------|------------|
| State             | Severity      | Date                  | Source              | Alarm id                            | All:       |
| cleared           | major         | 09:24:34              | cluster-node2@10.10 | 0.0.132 node_down                   | <b>Y</b> = |
| cleared           | major         | 09:24:34              | cluster-node1@10.10 | 0.0.132 node_down                   | <b>Y</b> = |
| cleared           | major         | 09:24:34              | cluster-node3@10.10 | 0.0.132 node_down                   | <b>Y</b> = |
| new               | minor         | 2014-05-26 14:08:16   | cluster-node3@10.10 | 00.0.132 old_code_minor             | <b>Y</b> = |
| new               | major         | 2014-05-26 14:08:16   | cluster-node3@10.10 | 00.0.132 disk_capacity_major        | <b>Y</b> = |
| new               | indeterminate | 2014-05-26 14:08:16   | cluster-node3@10.10 | 00.0.132 {disk_almost_full,"/boot"} | <b>Y</b>   |
| new               | minor         | 2014-05-26 14:08:15   | cluster-node2@10.10 | 00.0.132 old_code_minor             | <b>Y</b> = |
| new               | major         | 2014-05-26 14:08:15   | cluster-node2@10.10 | 00.0.132 disk_capacity_major        | <b>Y</b> = |
| new               | indeterminate | 2014-05-26 14:08:15   | cluster-node2@10.10 | 00.0.132 {disk_almost_full,"/boot"} | <b>Y</b>   |
| new               | minor         | 2014-05-26 14:08:15   | cluster-node1@10.10 | 00.0.132 old_code_minor             | <b>Y</b> = |
| new               | major         | 2014-05-26 14:08:15   | cluster-node1@10.10 | 00.0.132 disk_capacity_major        | <b>Y</b> = |
| new               | indeterminate | 2014-05-26 14:08:15   | cluster-node1@10.10 | 00.0.132 {disk_almost_full,"/boot"} | <b>Y</b> = |

#### **DEPLOYMENT**

- Register infrastucture providers
- Upload tarball releases
- Define node families
- Deploy applications

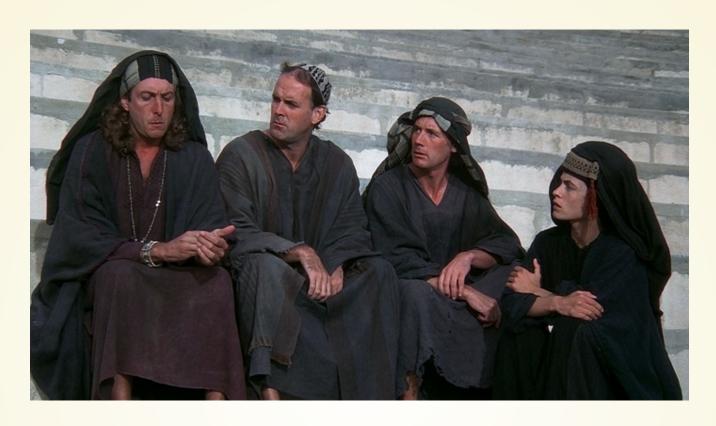

What has Wombat ever done for us?

#### LEAKING PROCESSES

```
%% Spawn some processes
W = fun() -> receive _ -> ok end end.
P = [spawn(W) || _ <- lists:seq(1, 1000)].
%% Stop them
[Pid ! stop || Pid <- P].</pre>
```

### LEAKING MESSAGES

```
[self() ! ok || _ <- lists:seq(1, 10000)].
flush().</pre>
```

#### SHOW CRASHES

```
%% Start a supervisor with can have child servers
%% and start a new child
wo_test_crash_sup:new_child().

%% Crash that child to simulate
%% Wombat crash log capture capabilty
wo_test_crash_srv:please_crash().
```

## DETECTING OLD CODE

l(wo\_test\_crash\_srv).

#### **UNEVEN LOAD-BALANCING**

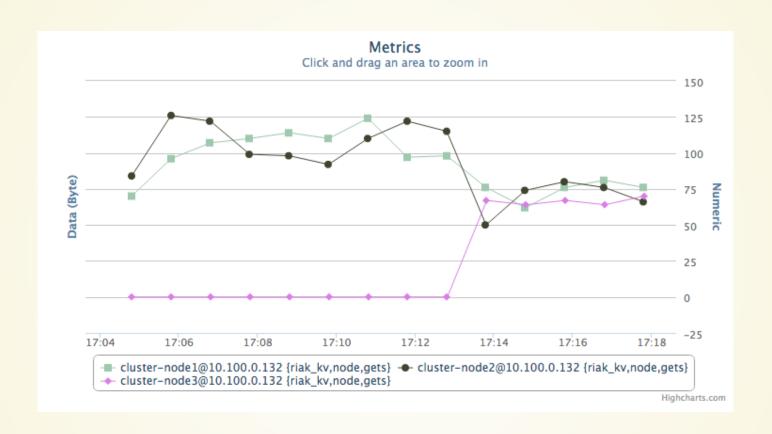

#### **FUTURE PLANS**

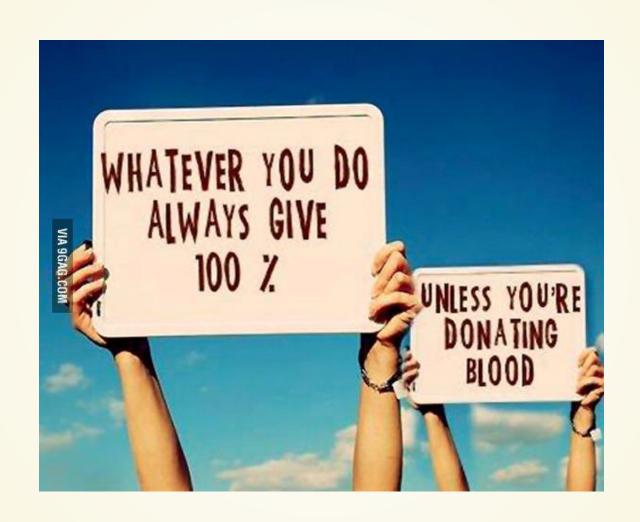

#### **CONTACT DETAILS**

http://erlang-solutions.com

http://erlangcentral.org

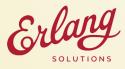